|                | Maintenance    |                |       |                |             | Non-Maintenance (control) |                |                |       |                |               |                      |
|----------------|----------------|----------------|-------|----------------|-------------|---------------------------|----------------|----------------|-------|----------------|---------------|----------------------|
| $t_i$          | $n_i$          | $d_i$          | $h_i$ | $\hat{S}(t_i)$ | $\hat{H}_i$ | $\widetilde{S}(t_i)$      | $n_i$          | $d_i$          | $h_i$ | $\hat{S}(t_i)$ | $\hat{H}_{i}$ | $\widetilde{S}(t_i)$ |
| $\overline{5}$ | 11             | $\overline{0}$ | 0.00  | 1.00           | 0.00        | 1.00                      | 12             | $\overline{2}$ | 0.17  | 0.83           | 0.17          | 0.85                 |
| 8              | 11             | $\theta$       | 0.00  | 1.00           | 0.00        | 1.00                      | 10             | $\overline{2}$ | 0.20  | 0.67           | 0.37          | 0.69                 |
| 9              | 11             | 1              | 0.09  | 0.91           | 0.09        | 0.91                      | 8              | $\overline{0}$ | 0.00  | 0.67           | 0.37          | 0.69                 |
| 12             | 10             | $\overline{0}$ | 0.00  | 0.91           | 0.09        | 0.91                      | 8              | 1              | 0.12  | 0.58           | 0.49          | 0.61                 |
| 13             | 10             | 1              | 0.10  | 0.82           | 0.19        | 0.83                      | $\overline{7}$ | $\overline{0}$ | 0.00  | 0.58           | 0.49          | 0.61                 |
| 18             | 8              | 1              | 0.12  | 0.72           | 0.32        | 0.73                      | 6              | $\overline{0}$ | 0.00  | 0.58           | 0.49          | 0.61                 |
| 23             | $\overline{7}$ | 1              | 0.14  | 0.61           | 0.46        | 0.63                      | 6              | $\mathbf{1}$   | 0.17  | 0.49           | 0.66          | 0.52                 |
| 27             | 6              | $\overline{0}$ | 0.00  | 0.61           | 0.46        | 0.63                      | $\overline{5}$ | $\mathbf{1}$   | 0.20  | 0.39           | 0.86          | 0.42                 |
| 30             | 5              | $\overline{0}$ | 0.00  | 0.61           | 0.46        | 0.63                      | $\overline{4}$ | $\mathbf 1$    | 0.25  | 0.29           | 1.11          | 0.33                 |
| 31             | 5              | 1              | 0.20  | 0.49           | 0.66        | 0.52                      | 3              | $\overline{0}$ | 0.00  | 0.29           | 1.11          | 0.33                 |
| 33             | $\overline{4}$ | $\overline{0}$ | 0.00  | 0.49           | 0.66        | 0.52                      | 3              | $\mathbb{1}$   | 0.33  | 0.19           | 1.44          | 0.24                 |
| 34             | $\overline{4}$ | 1              | 0.25  | 0.37           | 0.91        | 0.40                      | $\overline{2}$ | $\overline{0}$ | 0.00  | 0.19           | 1.44          | 0.24                 |
| 43             | 3              | $\overline{0}$ | 0.00  | 0.37           | 0.91        | 0.40                      | $\overline{2}$ | $\mathbf{1}$   | 0.50  | 0.10           | 1.94          | 0.14                 |
| 45             | 3              | $\overline{0}$ | 0.00  | 0.37           | 0.91        | 0.40                      | $\mathbf 1$    | 1              | 1.00  | 0.00           | 2.94          | 0.05                 |
| 48             | $\overline{2}$ | 1              | 0.50  | 0.18           | 1.41        | 0.24                      | $\overline{0}$ | $\overline{0}$ |       |                |               |                      |

Table 12.4: Computations for the Kaplan-Meier and Nelson-Aalen survival curve estimates of the AML data.

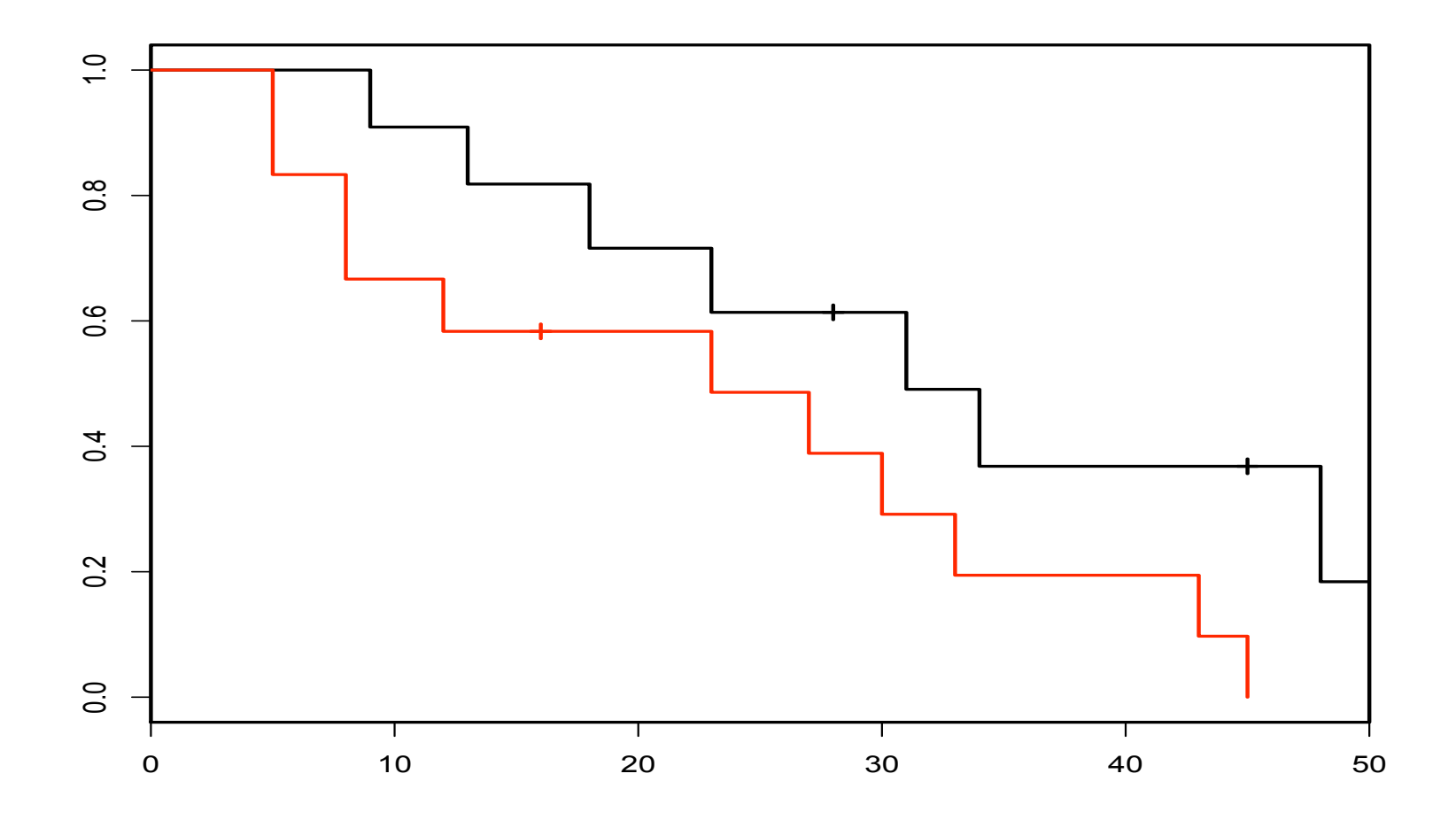

Figure 12.1: Kaplan-Meier estimates of survival in maintenance (black) and non-maintenance groups in the AML study.

Table 12.5: Computations for Greenwood's estimate of the standard error of the Kaplan-Meier survival curve from the maintenance population in the AML data. "lower" and "upper" are bounds for 95% confidence intervals, based on the log-normal distribution.

| $t_i$ | $n_i$                       | $d_i$ | $d_i$<br>$n_i(n_i-\overline{d_i})$ | $Var(\log S(t_i))$ | lower | upper |
|-------|-----------------------------|-------|------------------------------------|--------------------|-------|-------|
| 9     | 11                          |       | 0.009                              | 0.009              | 0.754 | 1.000 |
| 13    | 10                          |       | 0.011                              | 0.020              | 0.619 | 1.000 |
| 18    | 8                           | 1     | 0.018                              | 0.038              | 0.488 | 1.000 |
| 23    |                             |       | 0.024                              | 0.062              | 0.377 | 0.999 |
| 31    | 5                           |       | 0.050                              | 0.112              | 0.255 | 0.946 |
| 34    | 4                           | 1     | 0.083                              | 0.195              | 0.155 | 0.875 |
| 48    | $\mathcal{D}_{\mathcal{L}}$ |       | 0.500                              | 0.695              | 0.036 | 0.944 |

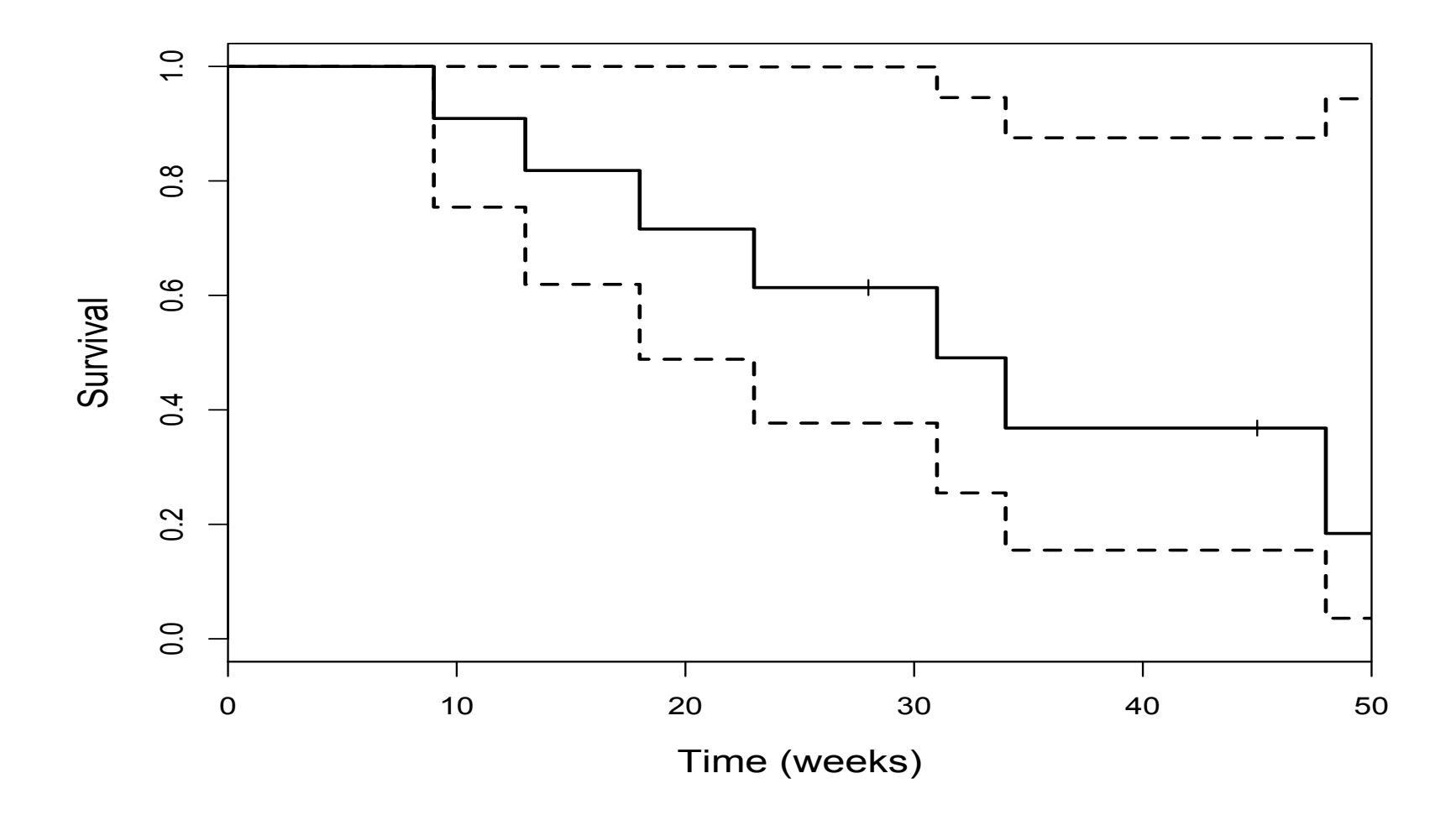

Figure 12.2: Greenwood's estimate of 95% confidence intervals for survival in maintenance group of the AML study.

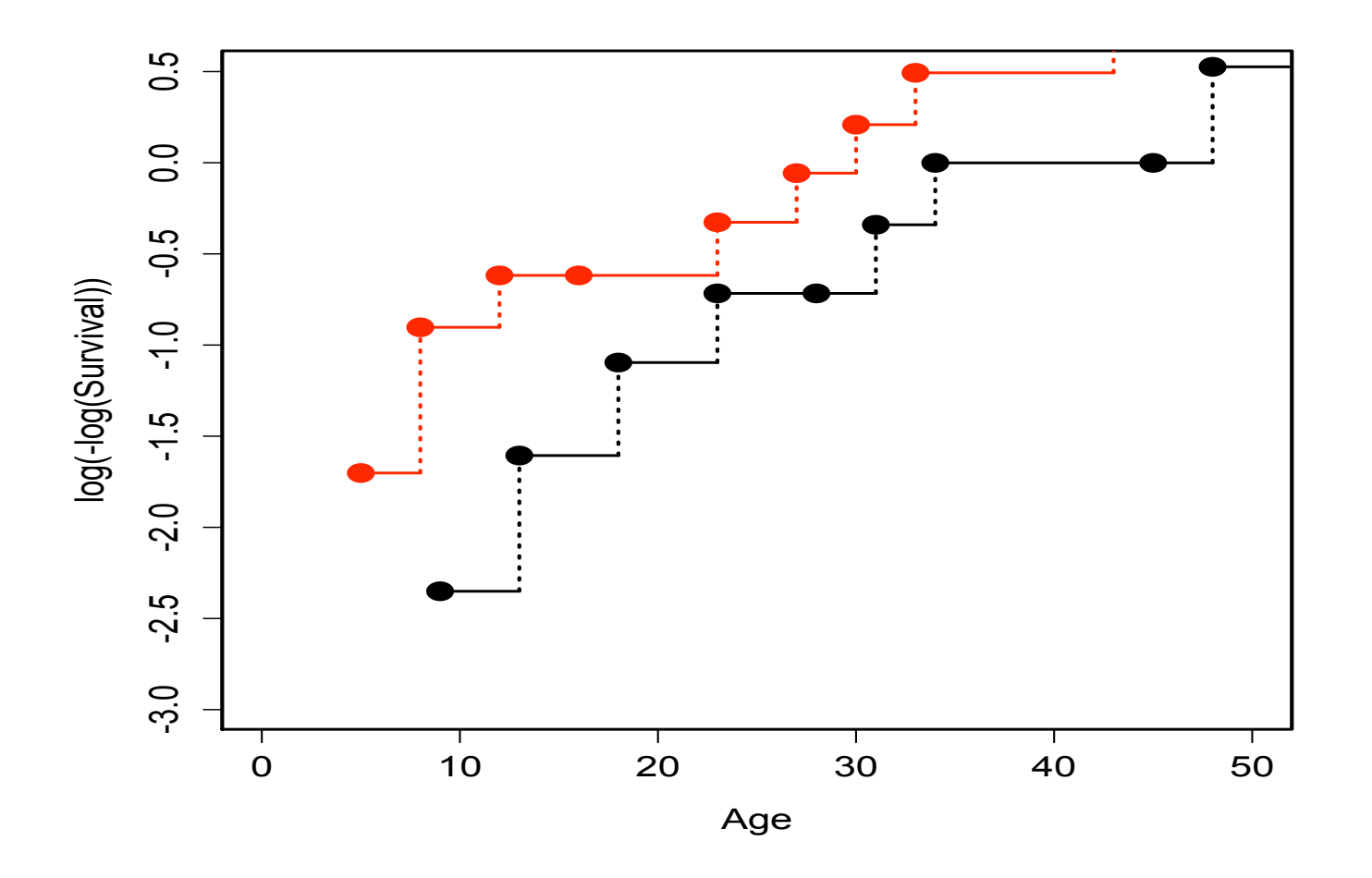

Figure 15.1: Iterated log plot of survival of two populations in AML study, to test proportional hazards assumption.

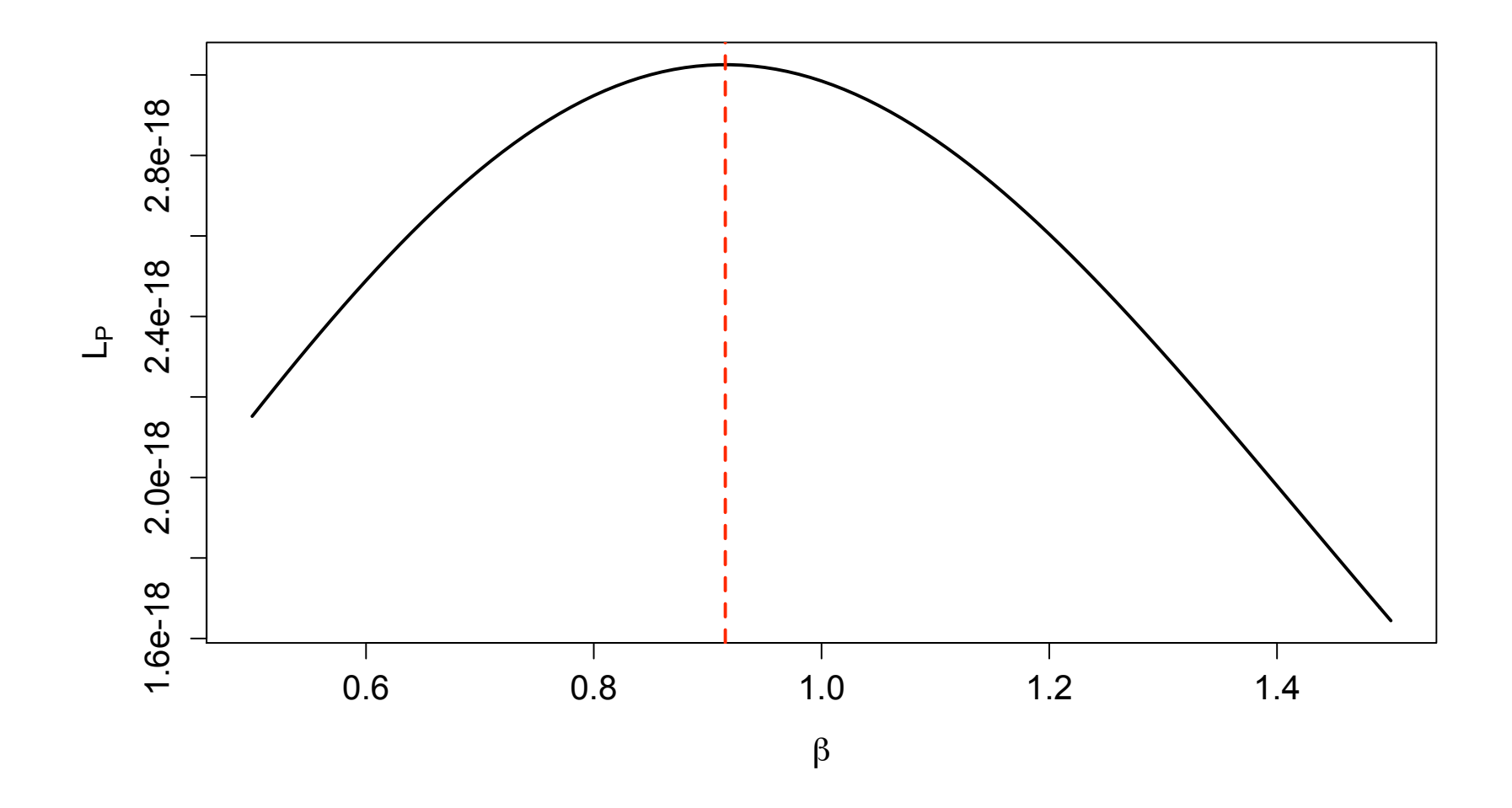

Figure 15.4: A plot of the partial likelihood from  $(15.1)$ . Dashed line is at  $\beta = 0.9155$ .

Table 15.1: Output of the coxph function run on the aml data set.

| $\text{cosh}(\text{formula} = \text{Surv}(\text{time}, \text{status}) \sim x, \text{data} = \text{aml})$ |  |                                |                      |  |  |  |  |  |
|----------------------------------------------------------------------------------------------------|--|--------------------------------|----------------------|--|--|--|--|--|
|                                                                                                    |  | $\cot \exp(\cot) \sec(\cot) z$ |                      |  |  |  |  |  |
| $\times$ Nonmaintained 0.916 2.5                                                                         |  |                                | $0.512$ 1.79 $0.074$ |  |  |  |  |  |
| Likelihood ratio test=3.38 on 1 df $p=0.0658$ n= 23                                                      |  |                                |                      |  |  |  |  |  |

The z is simply the Z-statistic for testing the hypothesis that  $\beta = 0$ , so  $z = \hat{\beta}/SE(\hat{\beta})$ . We see that  $z = 1.79$  corresponds to a p-value of 0.074, so we would not reject the null hypothesis at level 0.05.

|                | Maintenance    |                  |                | Non-Maintenance<br>(control) |                  | <b>Baseline</b>  |                        |  |  |
|----------------|----------------|------------------|----------------|------------------------------|------------------|------------------|------------------------|--|--|
| $t_i$          | $n_i^M$        | $\bar{d_i^M}$    | $n_i^N$        | $d_i^N$                      | $\hat{h}_0(t_i)$ | $\hat{H}_0(t_i)$ | $\widetilde{S}_0(t_i)$ |  |  |
| $\overline{5}$ | 11             | $\overline{0}$   | 12             | $\overline{2}$               | 0.050            | 0.050            | 0.951                  |  |  |
| 8              | 11             | $\overline{0}$   | 10             | $\overline{2}$               | 0.058            | 0.108            | 0.898                  |  |  |
| 9              | 11             | $\overline{1}$   | 8              | $\overline{0}$               | 0.032            | 0.140            | 0.869                  |  |  |
| 12             | 10             | $\overline{0}$   | 8              | $\mathbf{1}$                 | 0.033            | 0.174            | 0.841                  |  |  |
| 13             | 10             | $\mathbf 1$      | 7              | $\overline{0}$               | 0.036            | 0.210            | 0.811                  |  |  |
| 18             | 8              | 1                | 6              | $\overline{0}$               | 0.043            | 0.254            | 0.776                  |  |  |
| 23             | $\overline{7}$ | 1                | 6              | 1                            | 0.095            | 0.348            | 0.706                  |  |  |
| 27             | 6              | $\overline{0}$   | $\overline{5}$ | $\mathbf 1$                  | 0.054            | 0.403            | 0.669                  |  |  |
| 30             | 5              | $\overline{0}$   | $\overline{4}$ | 1                            | 0.067            | 0.469            | 0.625                  |  |  |
| 31             | $\overline{5}$ | $\overline{1}$   | 3              | $\overline{0}$               | 0.080            | 0.549            | 0.577                  |  |  |
| 33             | $\overline{4}$ | $\left( \right)$ | 3              | $\overline{1}$               | 0.087            | 0.636            | 0.529                  |  |  |
| 34             | $\overline{4}$ | $\mathbf 1$      | $\overline{2}$ | $\left( \right)$             | 0.111            | 0.747            | 0.474                  |  |  |
| 43             | 3              | $\Omega$         | $\overline{2}$ | $\mathbf{1}$                 | 0.125            | 0.872            | 0.418                  |  |  |
| 45             | 3              | $\overline{0}$   | 1              | $\mathbf{1}$                 | 0.182            | 1.054            | 0.348                  |  |  |
| 48             | $\overline{2}$ | 1                | $\Omega$       | $\left( \right)$             | 0.500            | 1.554            | 0.211                  |  |  |

Table 15.2: Computations for the baseline hazard LME for the AML data, in the proportional hazards model, with maintained group as baseline, and relative risk  $e^{\hat{\beta}} = 2.498$ .

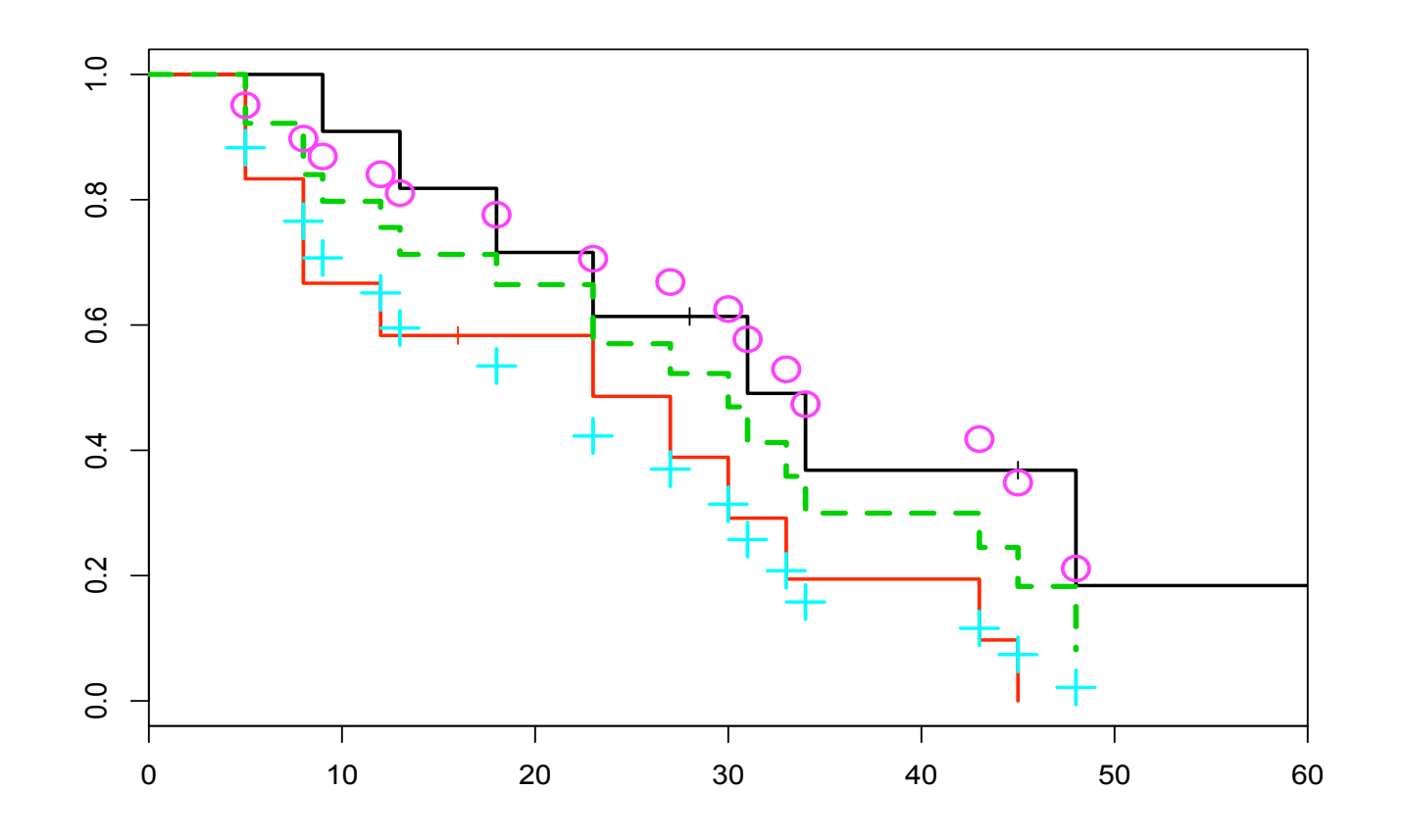

Figure 15.2: Estimated baseline hazard under the PH assumption. The purple circles show the baseline hazard; blue crosses show the baseline hazard shifted up proportionally by a multiple of  $e^{\hat{\beta}} = 2.5$ . The dashed green line shows the estimated survival rate for the mixed population (mixing the two estimates by their proportions in the initial population).

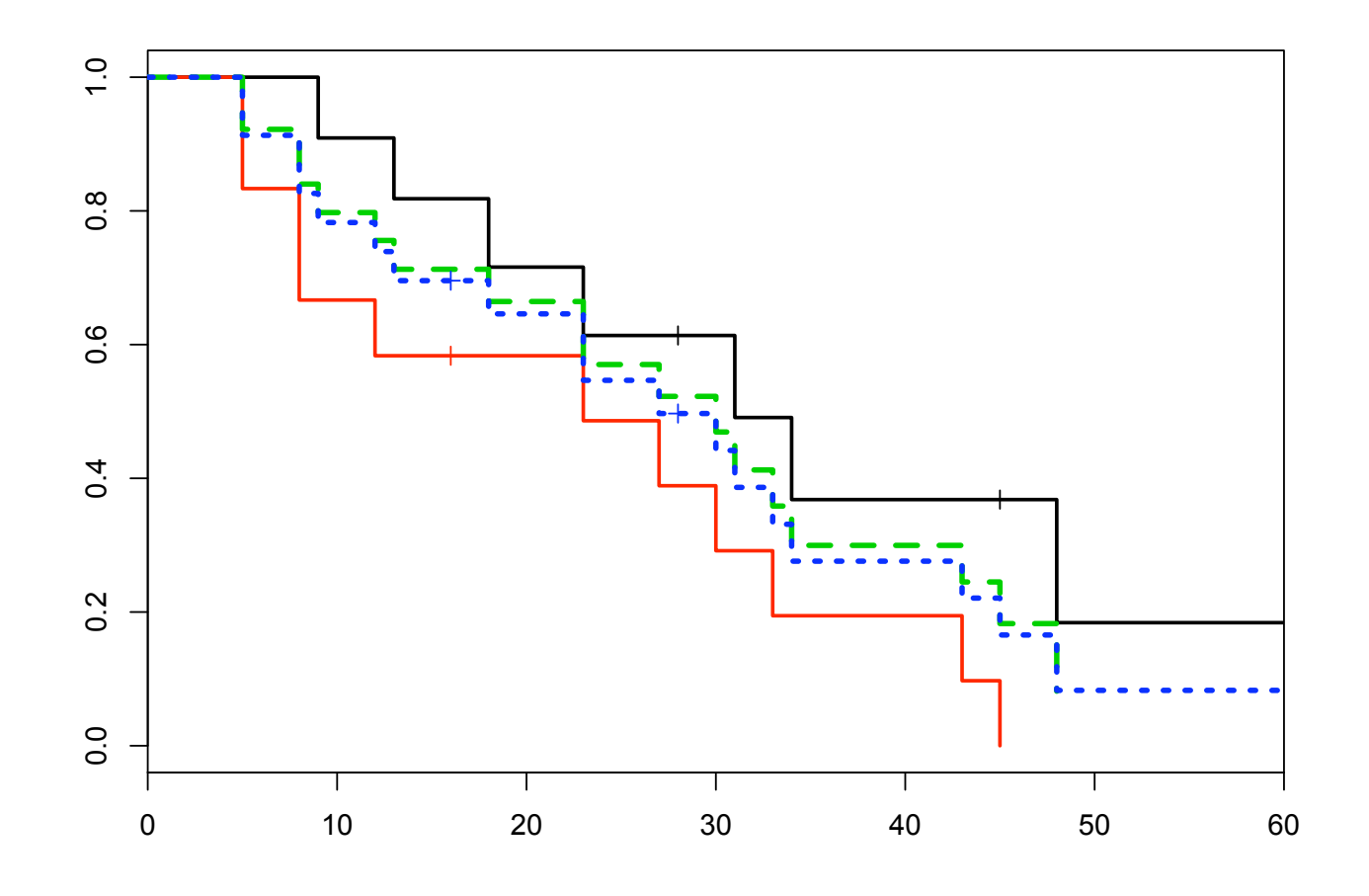

Figure 15.3: Comparing the estimated population survival under the PH assumption (green dashed line) with the estimated survival for the combined population (blue dashed line), found by applying the Nelson-Aalen estimator to the population, ignoring the covariate.